## 1. How to connect the device for local surveillance?

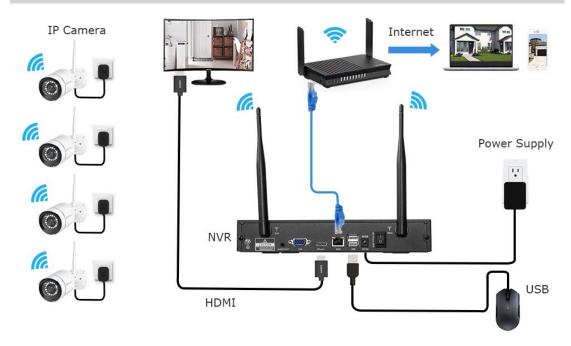

- 1 Install the antennas for cameras.
- 2 Connect a monitor to the NVR via its HDMI or VGA port (HDMI and VGA cable not included).
- 3 Plug the NVR (the bigger one, 12V 2A). Plug cameras (the smaller one, 12V 1A). You will be able to watch live stream on the local monitor within seconds.
- 4 Plug the mouse (included) to USB port at the rear panel of NVR. You shall then be able to operate on your system with the mouse.
- **5** Connect NVR to the Internet, if you want to view the camera footage remotely.